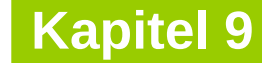

technische universität dortmund

# **Einführung in die Programmierung**

**Wintersemester 2020/21**

**Kapitel 14: Standard Template Library**

M.Sc. Roman Kalkreuth Lehrstuhl für Algorithm Engineering (LS11) Fakultät für Informatik

# **Inhalt**

- Überblick über die **S**tandard **T**emplate **L**ibrary
- Datenstrukturen
- Exkurs: Iteratoren
- Exkurs: Konstante Objekte
- Praxis:
	- **Function Objects**

**Standard Template** Library (STL)

- **Standard**: Verbindlich für alle Compiler
- **Template**: Große Teile sind als Templates implementiert

Besteht aus drei großen Teilen:

- Container / Datenstrukturen
- Input / Output
- Sonstiges: Algorithmen, Zufallszahlengenerator, etc.

# **Rückblick**

Wir haben bereits Teile der STL kennengelernt:

- → Kapitel 2: Namensraum **std** & **std::cout**
- $\rightarrow$  Kapitel 5: Funktionen der C-Bibliothek
- → Kapitel 9: Die Klassen **std::string** & **std::fstream**

### **Datenstrukturen**

### **std::vector**

### **#include <vector>**

- Einfacher Container
- Wahlfreier Zugriff in konstanter Zeit (wie Array)
- Wächst dynamisch
- Speichert Kopien der Daten

```
using namespace std;
```

```
…
```
vector**<**int**>** zahlen**;** // Leerer vector für int-Variablen

```
// Erzeugt einen vector, der bereits 
// 30 mal den String "Leeres Wort" enthält:
vector<string> emptyWords(30, "Leeres Wort");
```

```
for (int i=0; i < 49; ++i)
  zahlen.push_back(i*i); // Daten hinten anfügen
cout << zahlen[12] << endl; // Zugriff mit operator []
```

```
 // Speicherallokation automatisch
cout << zahlen.at(2) << endl; // Zugriff mit Methode at()
```
### **Datenstrukturen**

## **std::vector – Zugriff auf Daten**

### **#include <vector>**

- Wie bei Arrays über Indizes 0 … n-1
- Dank **operator[]** auch mit der gleichen Syntax
- Was ist der Unterschied zur Methode **at()**?

```
// Erzeugt einen vector, der 20 mal die Zahl 42 enthält
vector<int> zahlen(20, 42); 
cout << zahlen[10000] << endl;
```
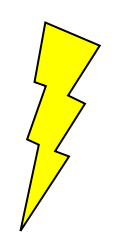

### **Laufzeitfehler!**

10000 ist kein gültiger Index. Programm stürzt ab (oder Schlimmeres – Verhalten undefiniert!).

- **operator[]** führt **keine Bereichsüberprüfung** durch (Effizienz!).
- Die Methode **at()** dagegen schon:

```
// Erzeugt einen vector, der 20 mal die Zahl 42 enthält
vector<int> zahlen(20, 42);
try {
   cout << zahlen.at(10000) << endl;
} catch (out_of_range& ex) {
   cout << "Exception: " << ex.what() << endl;
                                                         Funktioniert:
                                                         at() wirft eine Ausnahme, 
                                                         die wir dann fangen.
                                                       #include <stdexcept>
```
**}**

```
std::vector – Zugriff auf Daten
  • Beide Varianten geben Referenzen zurück
  • → dadurch sind auch Zuweisungen möglich:
                                                  #include <vector>
vector<int> zahlen;
zahlen.push_back(1000);
zahlen.push_back(2000);
zahlen[0] = 42; // Überschreibt die 1000 mit 42
zahlen.at(1) = 17; // Überschreibt die 2000 mit 17
```
### **Vorsicht:**

- Zuweisungen nur an Indizes möglich, an denen schon Daten gespeichert waren
- neue Daten mit **push\_back()** oder **insert()** einfügen
- insert() speichert ein Datum an einem vorgegebenen Index

#### **std::vector – Zugriff auf Daten mit Iteratoren #include <vector>**

- Weitere Alternative für Datenzugriff
- Ein Iterator ist ein Objekt, das sich wie ein Pointer verhält
- Woher bekommt man Iteratoren? Zum Beispiel über die Methode **begin()**:

```
vector<int>::iterator it = zahlen.begin();
while (it != zahlen.end()) { // Ende erreicht?
  cout << *it << endl; // Dereferenzieren für Datenzugriff
  ++it; // zum nächsten Element gehen
}
```
- Iteratoren können wie Pointer dereferenziert werden  $\Rightarrow$  so kommt man an die Daten
- Durch De-/Inkrement kommt man zu vorhergehenden oder nachfolgenden Daten

7

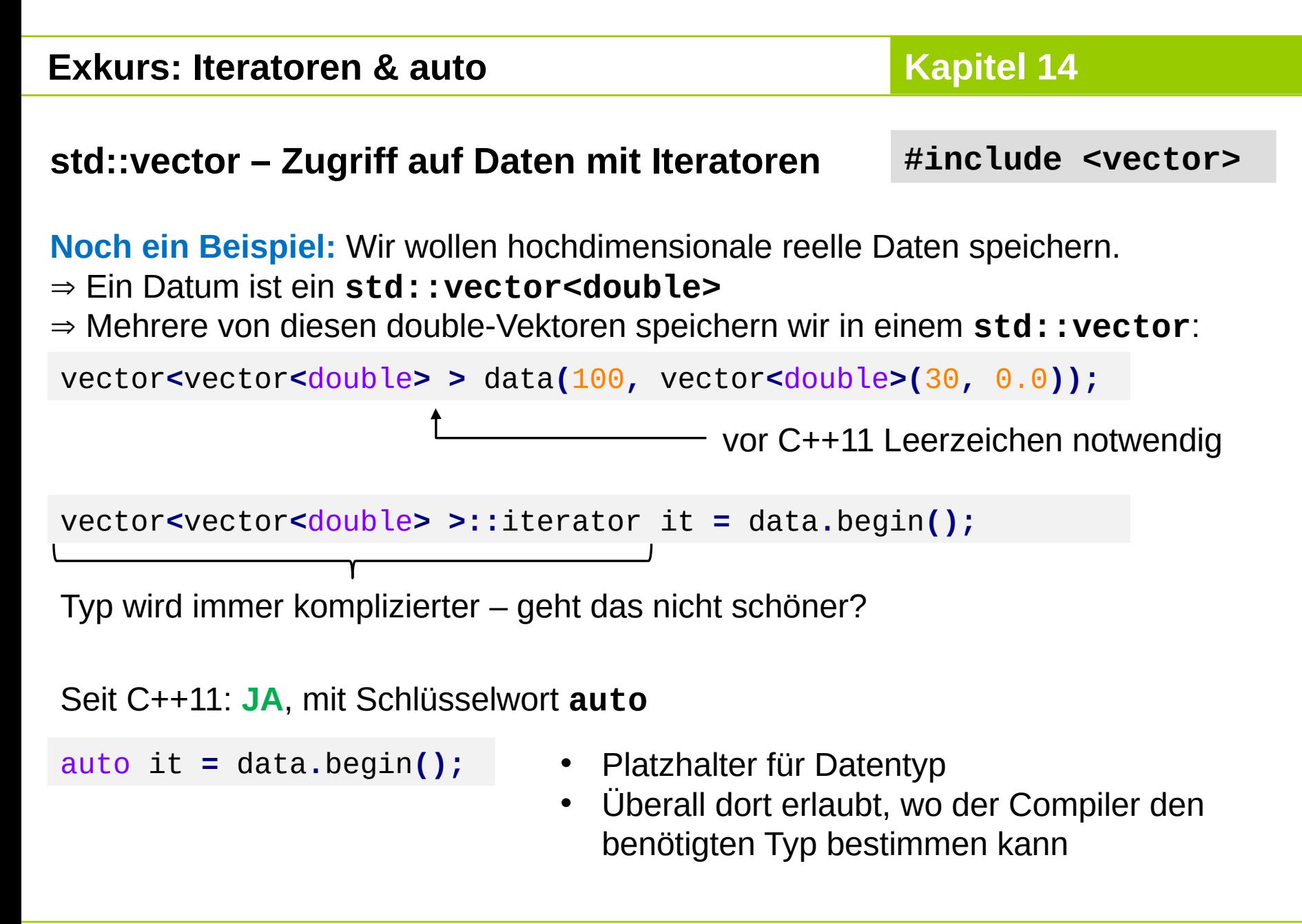

### **std::vector – Größe & Kapazität**

**#include <vector>**

• **size()** liefert die Anzahl der gespeicherten Elemente:

```
for (int i = 0; i < zahlen.size(); ++i)
  cout << zahlen[i] << ", "; // Über alle Elemente iterieren
```

```
cout << endl;
```
• **capacity()** liefert den aktuell verfügbaren Speicherplatz:

```
cout << "Vector hat Platz für " << zahlen.capacity() <<
   "Elemente" << endl;
```
- Reicht der Speicherplatz nicht mehr, wird mehr Platz bereitgestellt und vorhandene Daten werden umkopiert (teuer!)
- Wenn vorher bekannt ist, wie viel Speicherplatz gebraucht wird, kann man diesen direkt reservieren:

vector**<**int**>** zahlen**(**1024**);** // Platz für 1024 Elemente

Wir kennen aus Kapitel 4 bereits konstante Variablen:

```
double const PI = 3.1415;
char const *const s3 = "Konstanter Zeiger auf konstantes char";
```
- Konstante Variablen dürfen nur initialisiert werden
- Jede weitere Zuweisung führt zu einem Compilerfehler:

$$
PI = 42.0;
$$
 **Complierfehler: error:** assignment of read-only variable 'PI'

Was passiert bei Objekten, die als konstant deklariert wurden?

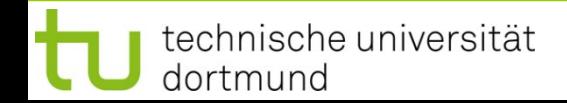

### **Exkurs: Konstante Objekte**

**Beispiel**: Minimalistische Klasse für zweidimensionale Punkte

```
class Point2D {
public:
   Point2D() : _x(0),_y(0) {}
   Point2D(double x, double y) : _x(x), _y(y) {}
   double getX() {return _x;}
   double getY() {return _y;}
   void setX(double x) {_x = x;}
   void setY(double y) {_y = y;}
private:
   double _x, _y;
};
```

```
int main() {
   Point2D p1(23, 89);
   const Point2D p2(-2, 3);
 p2 = p1; \frac{1}{2} // 1. Fehler: Zuweisung an konstantes Objekt
  p2.setX(-1); // 2. Fehler: Methodenaufruf mit konstantem Objekt
  cout << "X Wert von p2: " << p2.getX() << endl; // 3. Fehler: dito
   return 0;
}
```
- Offenbar kann man für konstante Objekte **keine Methoden aufrufen**.
- Fehler 1 & 2 sind **gewollt**: Objekt **p2** ist als konstant deklariert  $\Rightarrow$  soll nicht verändert werden können
- Fehler 3 ist frustrierend: **getX()** verändert das Objekt nicht, **Aufruf sollte erlaubt sein**!
- ⇒ Man muss dem Compiler mitteilen, welche Methoden für konstante Objekte aufgerufen werden dürfen.

## **Exkurs: Konstante Objekte**

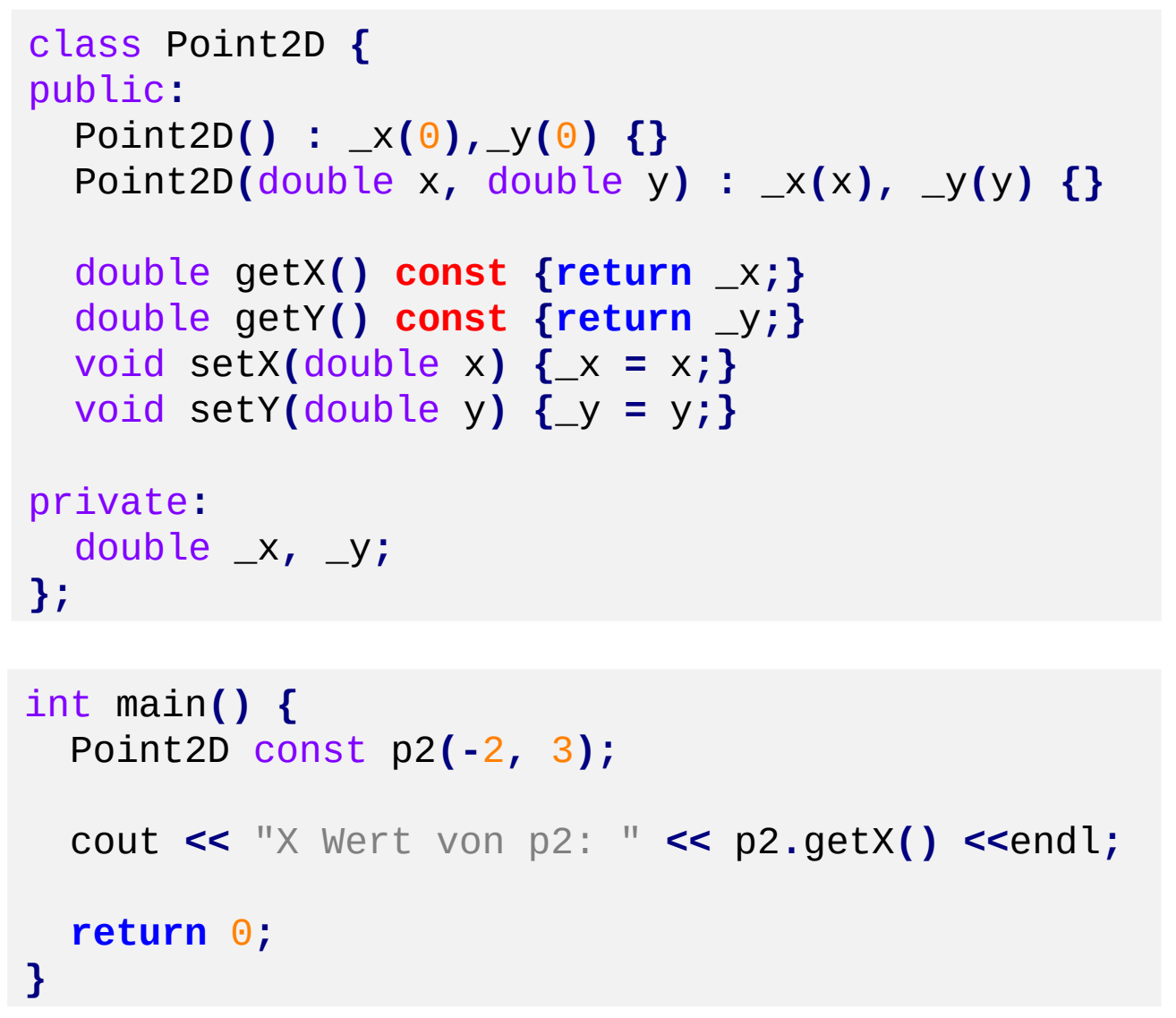

Schlüsselwort **const** am Ende der Methodensignatur kennzeichnet Methoden, die für konstante Objekte aufgerufen werden dürfen.

**Kapitel 14**

### **Hinweise**

- Nur solche Methoden mit **const** kennzeichnen, die das Objekt nicht verändern
- Man kann Methoden bezüglich **const** auch überladen, siehe z.B. **std::vector**:

reference operator[] (size type n); const reference operator[] (size type n) const;

### **Warum konstante Objekte?**

- **Zusicherung**, bei deren Überprüfung der Compiler hilft  $\Rightarrow$  nützlich!
- Objekte bei Funktionsaufrufen zu kopieren ist teuer, aber bei Übergabe per Referenz wären Änderungen außerhalb der Funktion sichtbar.
	- ⇒ mit Referenzen auf konstante Objekte kann das nicht passieren!

```
template<typename T> void print(vector<T> const& v){
   // Diese Funktion "verspricht" schon in der Schnittstelle, dass
   // sie das (per Referenz) übergebene Objekt nicht verändert.
   // Der Compiler überprüft dieses Versprechen.
```

```
 // ...
```
### **Viele weitere Datenstrukturen …**

- **std::list** entspricht unserem ADT Liste
- **std::queue** entspricht unserem ADT Schlange (LIFO)
- **std::stack**  entspricht unserem ADT Stack (FIFO)
- **std:: map**  $-\text{Abbildung}$  **key**  $\rightarrow$  **value**, wobei **key**  $\in$  beliebiger sortierbarer Index realisiert ADT binären Suchbaum

### **Praxis: Sortieren**

**#include <algorithm>**

- std::sort erwartet optional eine Sortierfunktion oder ein *Function Objekt*
- **Unterschied:** *Function Object* erlaubt Parameter
- Was ist eigentlich ein *Function Object*? Klasse, die **operator()** hat!

```
class VectorSorter {
private:
   unsigned int _index;
public:
  VectorSorter(unsigned int index) : _index(index) {}
   bool operator()(vector<int> const& v1, vector<int> const& v2) const {
     return v1[_index] < v2[_index];
 }
};
```
zum Sortieren von Vektoren gemäß Vektorkomponente **index**

### **Function Objects - Sortieren**

```
int main() {
   vector<vector<int>> data;
   for (int i = 0; i < 10; ++i) {
     vector<int> v;
     for(int j = 1; j <= 4; ++j) {
       int zahl = std::rand();
       v.push_back(zahl);
     }
     data.push_back(v);
   }
   cout << "Unsortiert: " << endl;
   for(int i = 0; i < 10; ++i) {
     cout << "v" << i << ": " << data[i][0] << ", " << data[i][1] <<
     ", " << data[i][2] << ", " << data[i][3] << endl;
   }
   cout << endl;
                                                         einfache(re), aber 
                                                         unflexiblere 
                                                         Zufallszahlenquelle
```

```
 // Fortsetzung folgt …
```
**Kapitel 14**

### // Fortsetzung:

```
 cout << "Nach erster Spalte sortiert: " << endl;
  std::sort(data.begin(), data.end(), VectorSorter(0));
 for (\text{int } i = 0; i < 10; \text{++i}) cout << "v" << i << ": " << data[i][0] << ", " << data[i][1] <<
     ", " << data[i][2] << ", " << data[i][3] << endl;
   }
  cout << endl;
  cout << "Nach letzter Spalte sortiert: " << endl;
  std::sort(data.begin(), data.end(), VectorSorter(3));
  for(int i = 0; i < 10; ++i) {
     cout << "v" << i << ": " << data[i][0] << ", " << data[i][1] <<
     ", " << data[i][2] << ", " << data[i][3] << endl;
 }
```
**}**